Husseinnasser.com Updated-Oct/2021

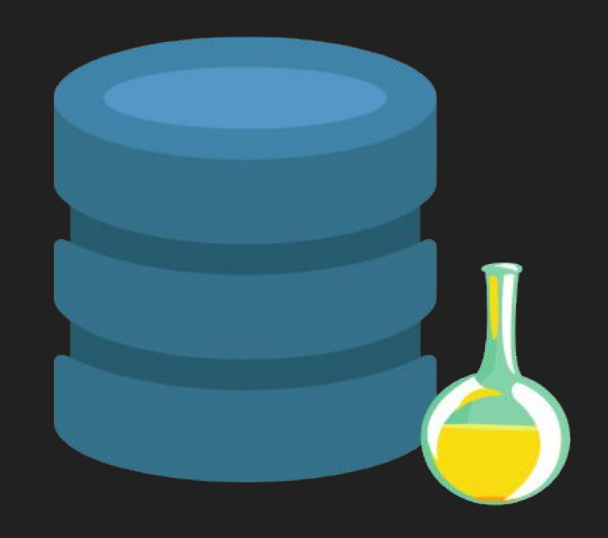

# ACID

Atomicity, Consistency, Isolation and Durability in Relational Database Systems

# **Agenda**

- What is a Transaction?
- Atomicity
- Isolation
- Consistency
- **•** Durability
- Quiz

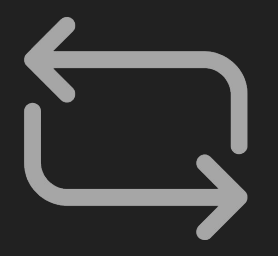

# What is a Transaction?

# **Transaction**

- A collection of queries
- One unit of work
- E.g. Account deposit (SELECT, UPDATE, UPDATE)

# Transaction Lifespan

- Transaction BEGIN
- Transaction COMMIT
- **Transaction ROLLBACK**
- Transaction unexpected ending = ROLLBACK (e.g. crash)

# Nature of Transactions

- Usually Transactions are used to change and modify data
- However, it is perfectly normal to have a read only transaction
- Example, you want to generate a report and you want to get consistent snapshot based at the time of transaction
- We will learn more about this in the Isolation section

# **Transaction**

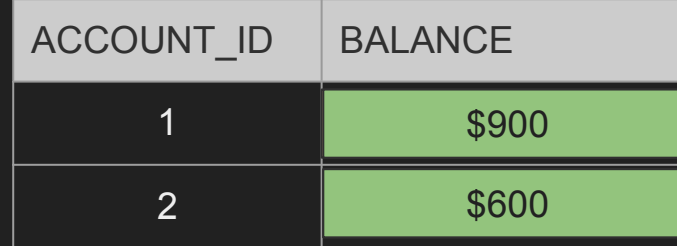

Send \$100 From Account 1 to Account 2 BEGIN TX1

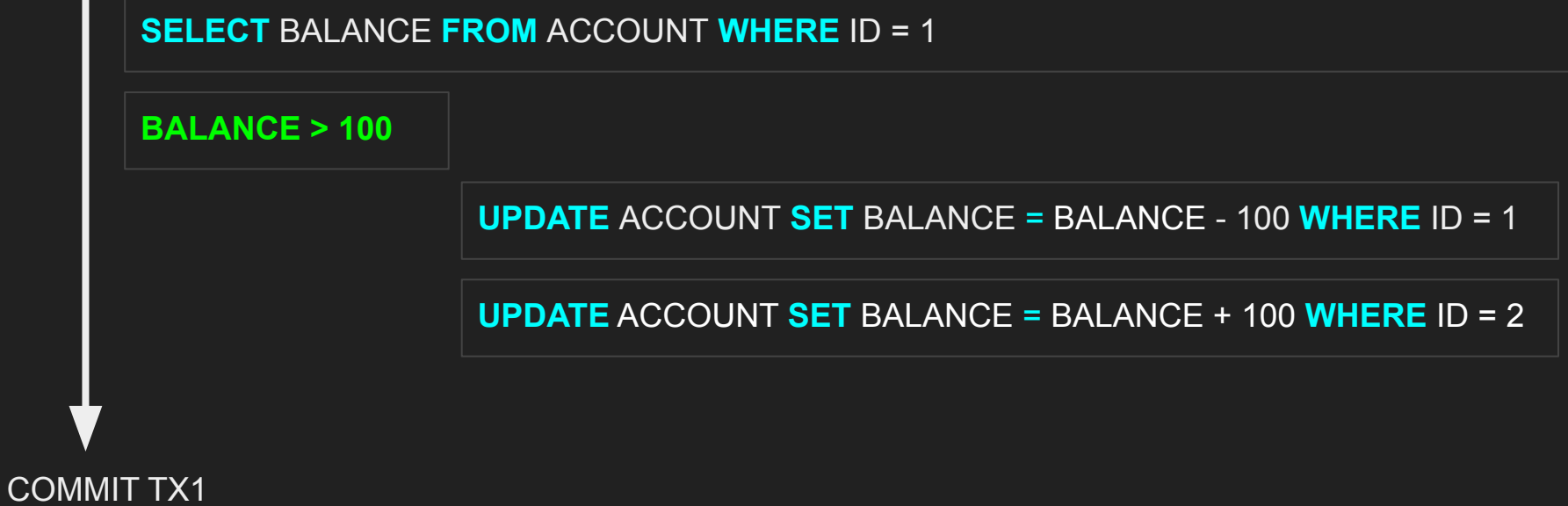

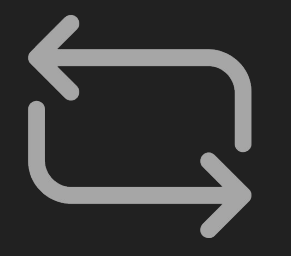

# **Summary** What is a Transaction?

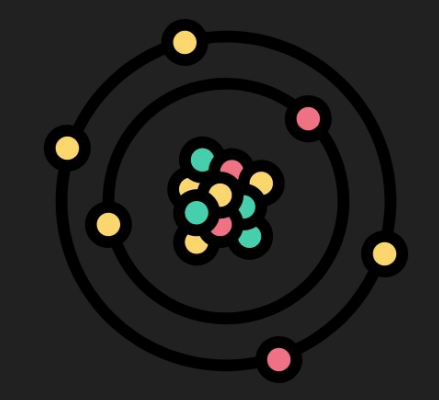

# Atomicity

# **Atomicity**

- All queries in a transaction must succeed.
- If one query fails, all prior successful queries in the transaction should rollback.
- If the database went down prior to a commit of a transaction, all the successful queries in the transactions should rollback

to your computer. A problem has been detect and Windows has been shut down to prevent damage

#### THREAD STUCK IN DEVICE DRIVER

If this is the first time you've seen this Stop error screen, restart your computer. If this screen appears again, follow these steps:

Check to make sure any new hardware or software is properly installed. If this is a new installation, ask your hardware or software manufacturer **BALANCE > 100**

If problems continue, disable or remove any newly installed hardware or software. Disable BIOS memory options such as caching or shadowing.<br>If you need to use Safe Mode to remove or disable components, restar your computer, press F8 to select Advanced Startup options, and then select Safe Mode.

Technical information:

\*\*\* STOP: 0x000000EA (0x00000000, 0x00000000)

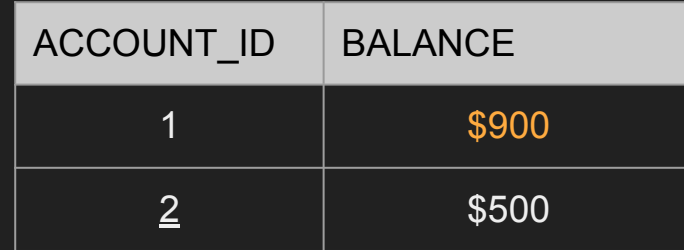

# **Atomicity**

- After we restarted the machine the first account has been debited but the other account has not been credited.
- This is really bad as we just lost data, and the information is inconsistent
- An atomic transaction is a transaction that will rollback all queries if one or more queries failed.
- The database should clean this up after restart.

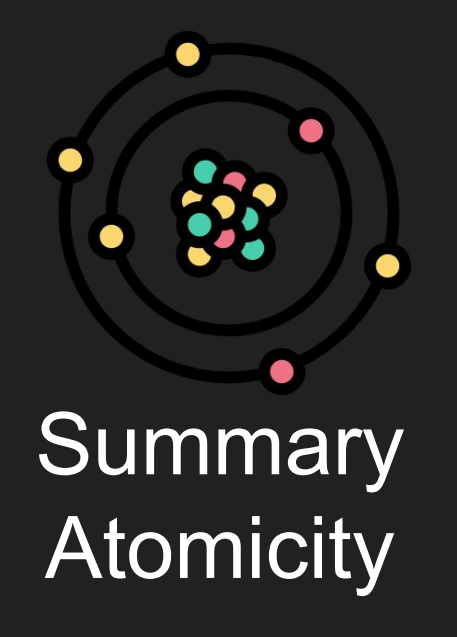

# 

Isolation

# **Isolation**

- Can my inflight transaction see changes made by other transactions?
- Read phenomena
- Isolation Levels

### Isolation - Read phenomena

- Dirty reads
- Non-repeatable reads
- Phantom reads
- Lost updates

#### BEGIN TX1 COMMIT TX1 BEGIN TX2 PID | ONT | PRICE Product  $1 \quad | \quad 10 \quad | \quad$  \$5 Product  $2 \mid 20 \mid$  \$4 **SELECT** PID, QNT\*PRICE **FROM** SALES **UPDATE** SALES **SET** QNT = QNT+5 **WHERE** PID =1 **SELECT SUM**(QNT\*PRICE) **FROM** SALES Product 1, 50 Product 2, 80 **15** 10We get \$155 when it should be \$130 We read a "dirty" value that has not been committed Dirty Reads ROLLBACK TX2

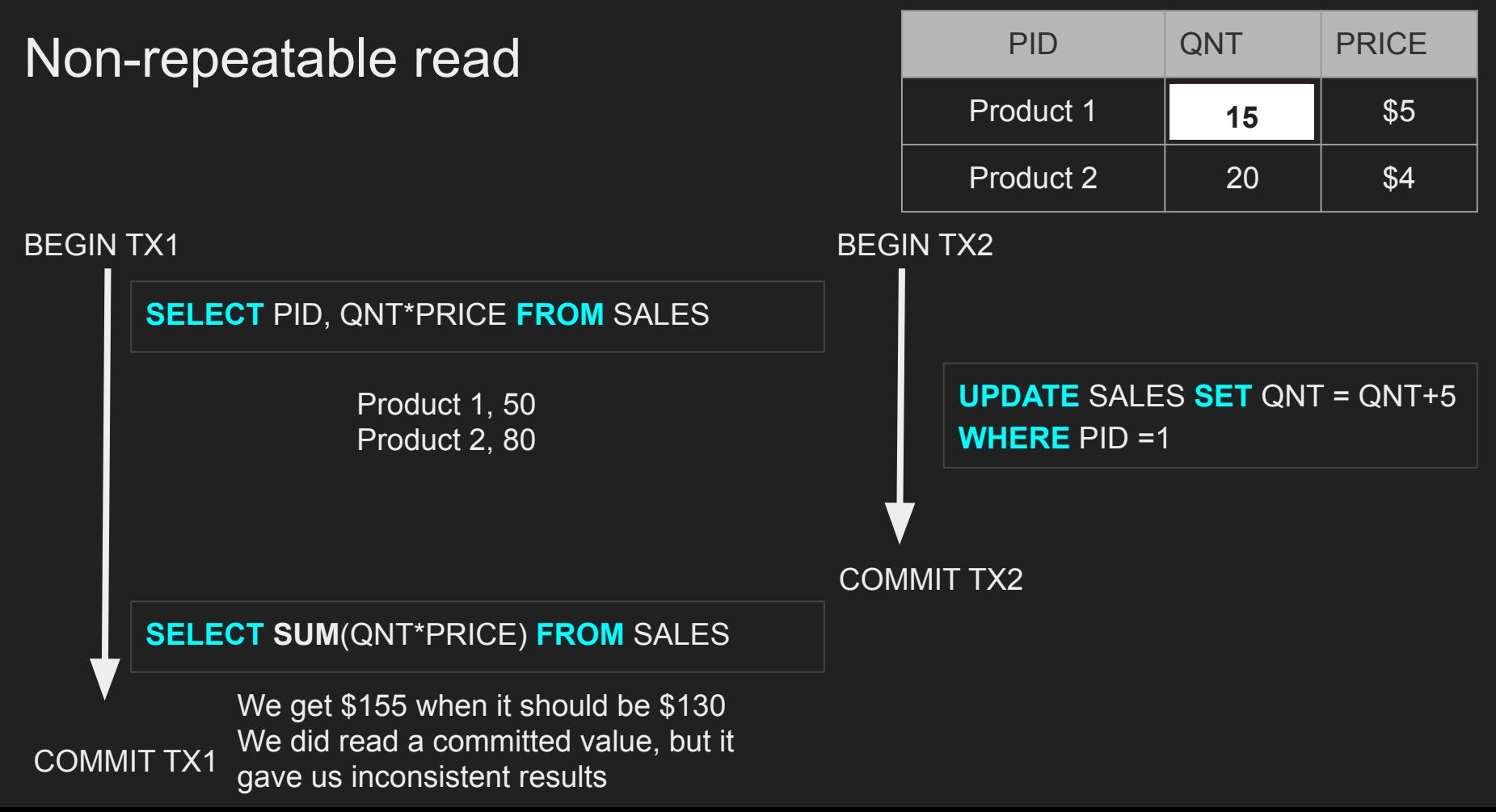

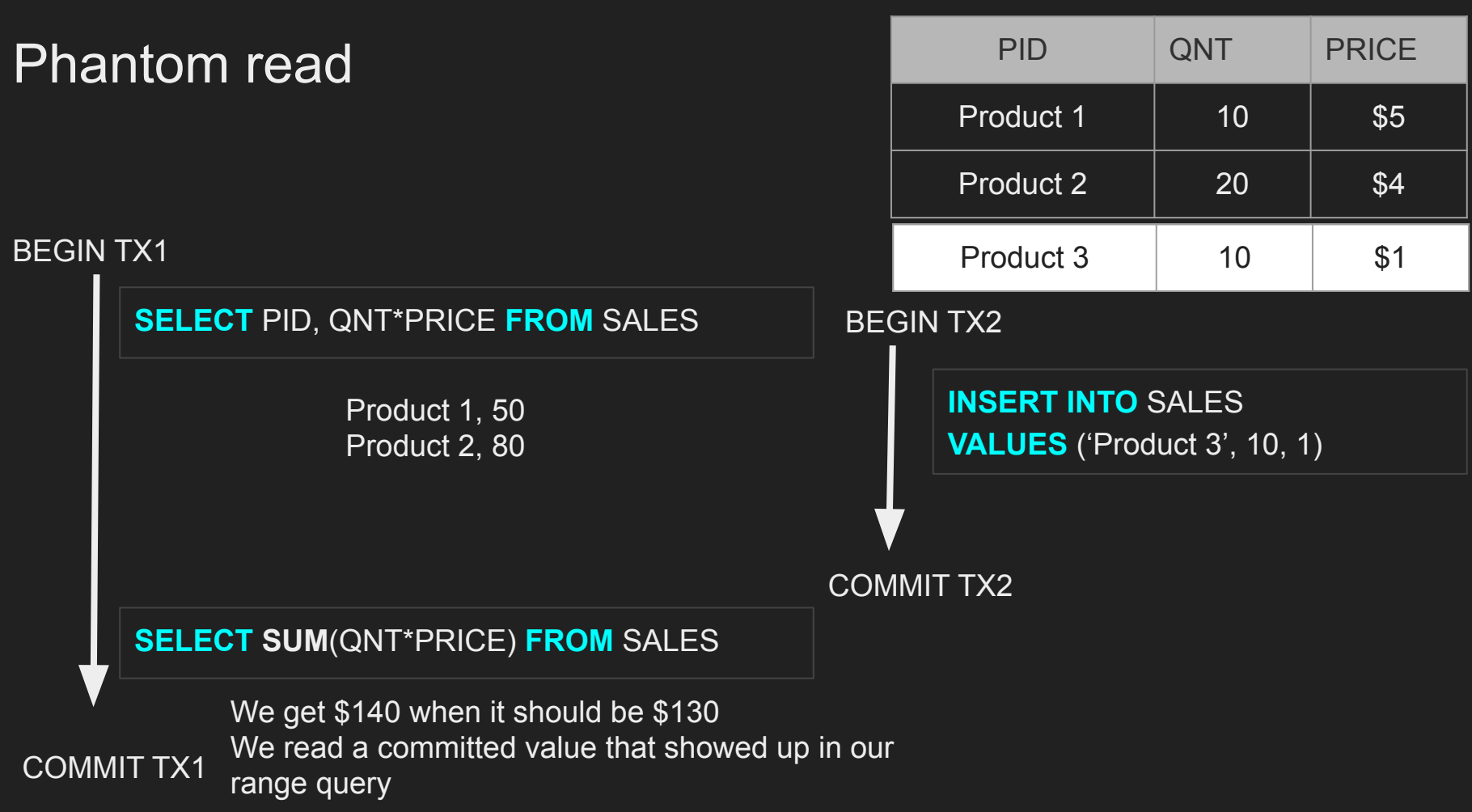

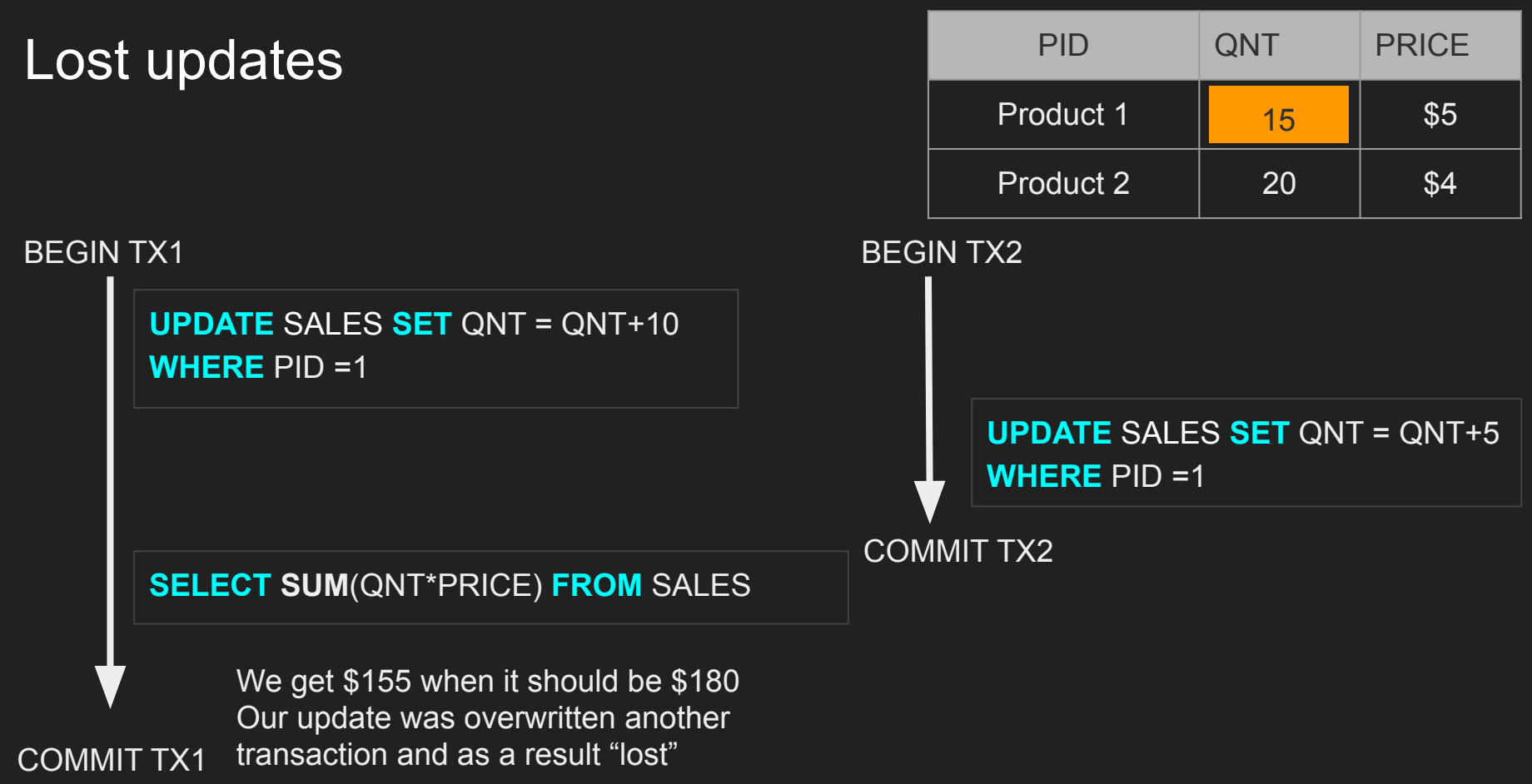

# Isolation - Isolation Levels for inflight transactions

- **● Read uncommitted** No Isolation, any change from the outside is visible to the transaction, committed or not.
- **Read committed -** Each query in a transaction only sees committed changes by other transactions
- **● Repeatable Read** The transaction will make sure that when a query reads a row, that row will remain unchanged while its running.
- **Snapshot -** Each query in a transaction only sees changes that have been committed up to the start of the transaction. It's like a snapshot version of the database at that moment.
- **● Serializable** Transactions are run as if they serialized one after the other.
- **● Each DBMS implements Isolation level differently**

### Isolation Levels vs read phenomena

### **Isolation levels vs read phenomena** [edit]

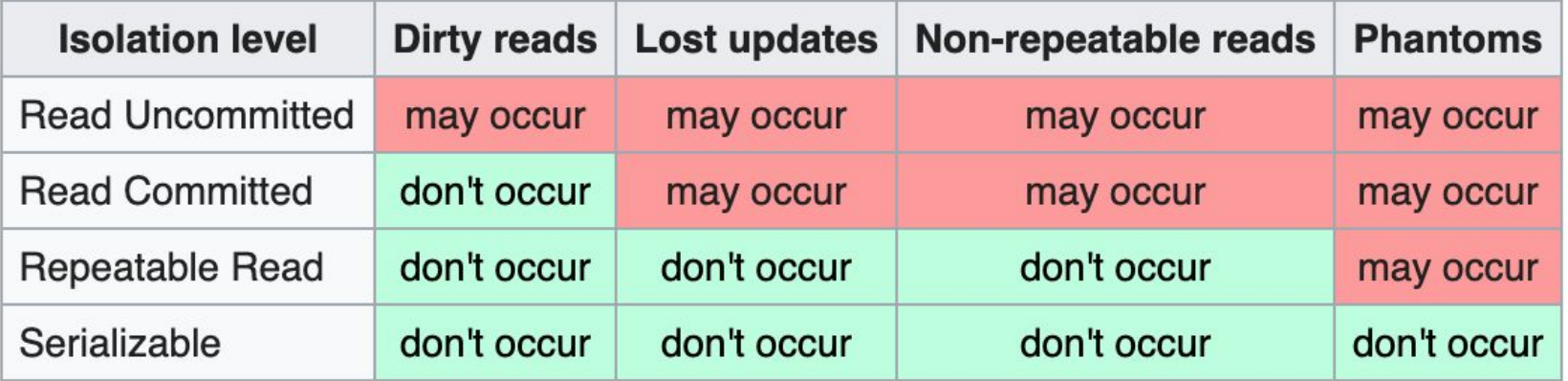

### Database Implementation of Isolation

- **● Each DBMS implements Isolation level differently**
- **● Pessimistic Row level locks, table locks, page locks to avoid lost updates**
- **● Optimistic No locks, just track if things changed and fail the transaction if so**
- **● Repeatable read "locks" the rows it reads but it could be expensive if you read a lot of rows, postgres implements RR as snapshot. That is why you don't get phantom reads with postgres in repeatable read**
- **● Serializable are usually implemented with optimistic concurrency control, you can implement it pessimistically with SELECT FOR UPDATE**

# $\bullet$   $\bullet$  $\bullet$ **Summary Isolation**

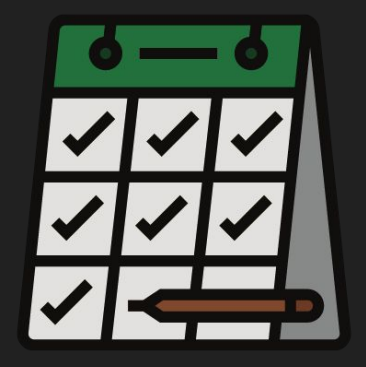

# **Consistency**

# **Consistency**

- Consistency in Data
- Consistency in reads

# Consistency in Data

- Defined by the user
- Referential integrity (foreign keys)
- Atomicity
- Isolation

### Consistency in Data

Pictures **Pictures Picture** 

| ID (PK) | <b>BLOB</b> | <b>LIKES</b>   |
|---------|-------------|----------------|
|         | XX          | $\overline{2}$ |
|         | <b>XX</b>   |                |

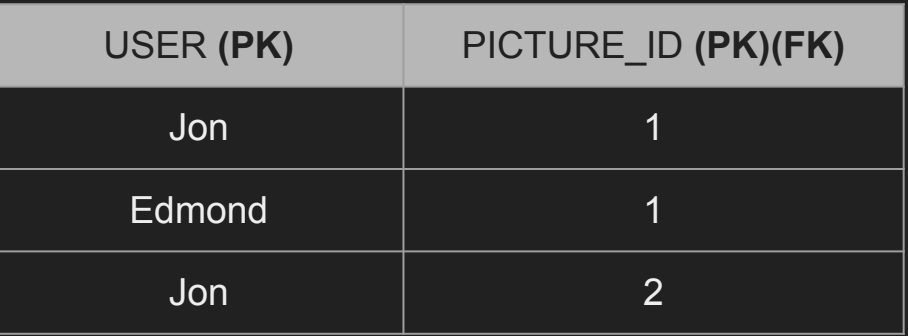

# Spot inconsistency in this data

### Pictures **Pictures Picture**

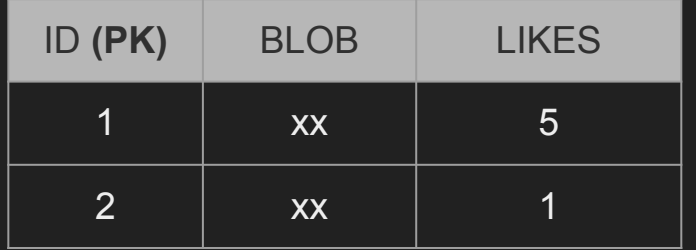

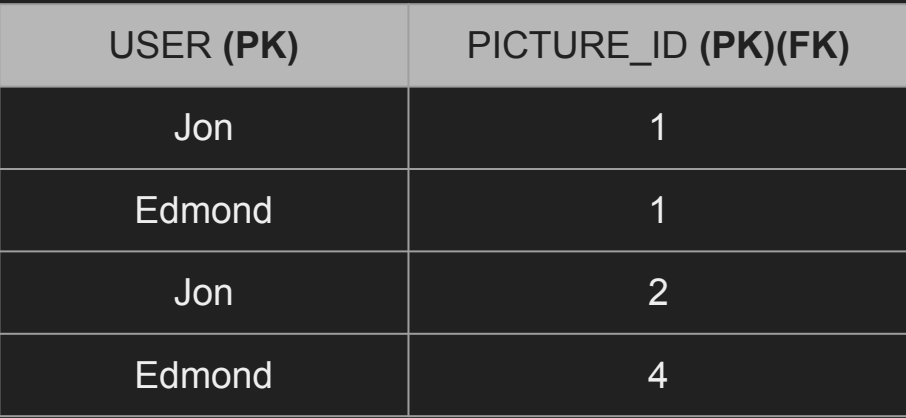

# Consistency in reads

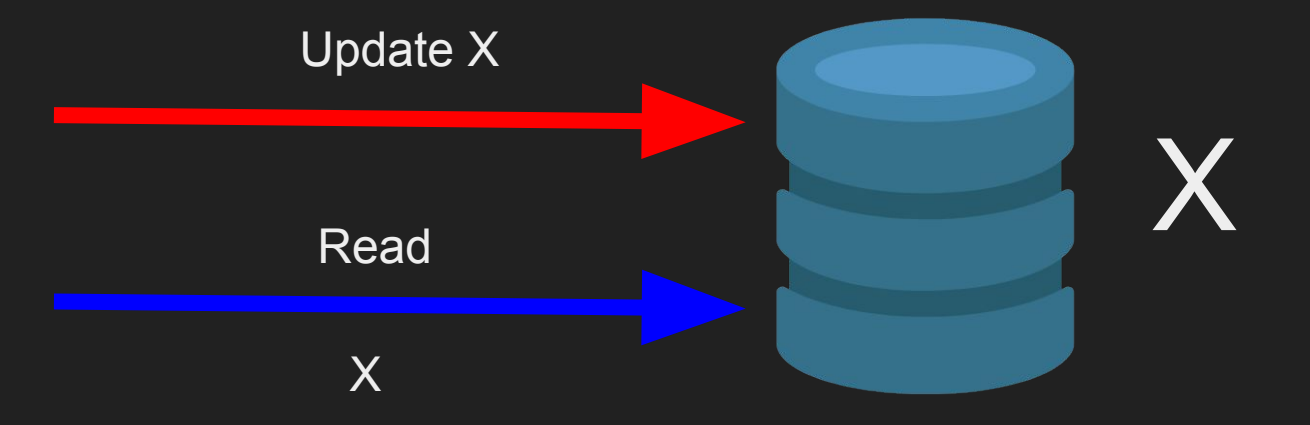

## Consistency in reads

- If a transaction committed a change will a new transaction immediately see the change?
- Affects the system as a whole
- Relational and NoSQL databases suffer from this
- Eventual consistency

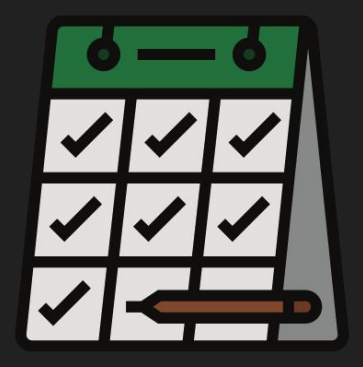

# **Summary Consistency**

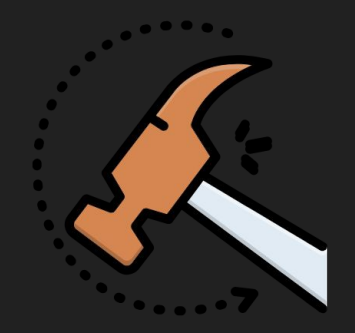

# **Durability**

# **Durability**

- Changes made by committed transactions must be persisted in a durable non-volatile storage.
- Durability techniques
	- WAL Write ahead log
	- Asynchronous snapshot
	- AOF

# Durability - WAL

- Writing a lot of data to disk is expensive (indexes, data files, columns, rows, etc..)
- That is why DBMSs persist a compressed version of the changes known as WAL (write-ahead-log segments)

# Durability - OS Cache

- A write request in OS usually goes to the OS cache
- When the writes go the OS cache, an OS crash, machine restart could lead to loss of data
- Fsync OS command forces writes to always go to disk
- fsync can be expensive and slows down commits

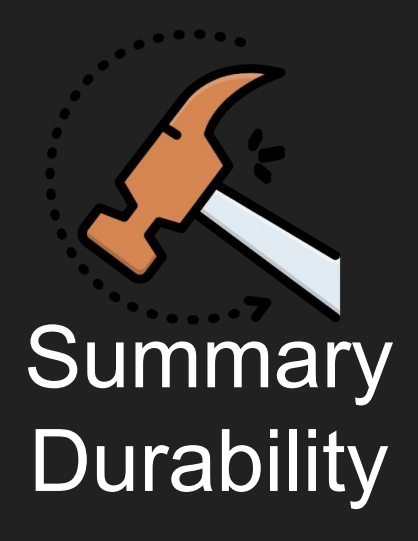

# **Summary**

- What is a Transaction?
	- Atomicity
	- **•** Isolation
	- Consistency
	- Durability